# **1 Komoditní software EnergyBroker:**

☒ Komoditní software EnergyBroker (dále jen "EB") je softwarovou aplikací přístupnou přes webové rozhraní na adrese [www.energybroker.cz](http://www.energybroker.cz/), určenou pro realizaci energetického managementu, dlouhodobé sledování a vyhodnocování energetických a ekonomických dat u komodit elektrická energie, zemní plyn, teplo a voda.

# **2 Definice základních** funkcionalit:<br> **E Přístup** do aplikace – neimér

- Přístup do aplikace nejméně tři uživatelské úrovně: zadávání údajů pro vybraný subjekt/správa vybraného podřízeného subjektu/univerzální přístup na všechny subjekty zadavatele,
- ☒ přístupová práva jednotlivých uživatelů mohou být definována i v maticové struktuře v režimu IČ/komodita/skupina odběrných míst/odběrné místo/práva zápisu/omezení funkcionalit apod.,
- ☒ zadávání údajů a správa odběrných míst uživatelem, členění dle hlavního subjektu, podřízených subjektů a budov,
- ☒ kontrola spotřeb energie na odběrných místech identifikace případných výkyvů ve spotřebách (možno porovnávat skutečnou spotřebu s predikcí, případně referenčními hodnotami),
- $\boxtimes$  hromadné kopírování cen dodávky komodity do vybraných odběrných míst,
- $\boxtimes$  hromadné kopírování predikcí do vybraných odběrných míst,<br> $\boxtimes$  hromadné nastavení smluvních vztahů pro zvolené období do
- ☒ hromadné nastavení smluvních vztahů pro zvolené období do vybraných odběrných míst,
- $\boxtimes$  grafické srovnání spotřeby energie v režimu skutečný odběr a predikce odběru pro dané období, ☒ on-line informace o vývoji velkoobchodních cen elektřiny a zemního plynu ze světových burz ([www.pxe.cz](http://www.pxe.cz/) [a www.eex.com\)](http://www.eex.com/) – možnost individuálního nastavení výstupů v podobě grafů a pravidelného reportingu vývoje cen formou e-mailu,
- $\boxtimes$  uložiště dokumentů smluv, faktur, energetických auditů, energetických průkazů budov apod.,
- $\boxtimes$  reporting energetických a ekonomických dat z grafů k odběrným místům,<br> $\boxtimes$  reporting odběrných míst.
- ☒ reporting odběrných míst,
- ☒ reporting postupných nákupů,
- $\boxtimes$  přehled a stav dat v systému automatické hlídání chybějících dat ve fakturaci, kontrola návaznosti zadaných dat (identifikace nerealizované fakturace) s možností reportingu nezadaných dat e-mailem odpovědnému uživateli (v kopii nadřízenému),
- $\boxtimes$  přehled aktivity uživatelů (počet přihlášení do systému a počet uložených dokumentů uživatelem).

#### **3 Budovy** funkcionality:

- ☒ Přiřazení vlastníka budovy,
- ☒ přehled budov dle vlastníků,
- $\boxtimes$  přehled celkových spotřeb v MWh i GJ za celou budovu a za všechny komodity v ní využívané,
- $\boxtimes$  přehled celkových nákladů v Kč bez DPH za celou budovu a za všechny komodity v ní využívané,
- $\boxtimes$  přehled průměrných cen na 1 MWh za energie využívané v budově,<br>  $\boxtimes$  identifikace, evidence plnění povinností dle zákona č. 406/2000 sb.
- identifikace, evidence plnění povinností dle zákona č. 406/2000 sb. o hospodaření energií (PENB, energetický audit atd.),
- $\boxtimes$  typ budovy, resp. způsob vyžití (administrativní budova, budova pro vzdělání, bytový dům apod.),
- $\boxtimes$  evidence konkrétních odběrných míst v dané budově,<br>  $\boxtimes$  evidence počtu podlaží podlahových a energeticky vz
- ☒ evidence počtu podlaží, podlahových a energeticky vztažných ploch, počet osob vyskytujících se v budově,
- ☒ propočet skutečné energetické náročnosti budovy,
- $\boxtimes$  stanovení ukazatele energetické náročnosti (EnPI) spotřeba energie,
- $\boxtimes$  porovnání spotřeb na vytápění pomocí denostupňové metody,
- $\boxtimes$  porovnání produkce CO<sub>2</sub> a dalších emisních faktorů (NO<sub>x</sub>, polétavý prach, C<sub>x</sub>H<sub>y</sub> dle požadavku uživatele aplikace),
- $\boxtimes$  úložiště dokumentů PENB, energetických auditů, energetických posudků, revizí kotlů a tepelných rozvodů, revizí klimatizačních systémů apod.,
- ☒ evidence energeticky úsporných opatření realizovaných u jednotlivých budov i s nastavením období stavby a udržitelnosti projektu,
- $\boxtimes$  přiřazení energetické třídy dle aktuálně platného PENB.

#### **4 Elektřina** funkcionality:

- $\boxtimes$  Definice libovolného období sledovaných dat,
- $\boxtimes$  dělení odběrných míst na maloodběr a velkoodběr.
- $\boxtimes$  zadání cen za komoditu elektřiny (ceníky pevné roční, měsíční či dle koeficientu postupného nákupu),<br> $\boxtimes$  zadání velikosti hlavního jističe u odběrů NN/rezervovaných kapacit u odběrů VN.
- $\boxtimes$  zadání velikosti hlavního jističe u odběrů NN/rezervovaných kapacit u odběrů VN,<br> $\boxtimes$  zadání spotřeb (MWh) v režimu vysoký/nízký tarif
- zadání spotřeb (MWh) v režimu vysoký/nízký tarif,
- $\boxtimes$  kontrola správnosti nastavení jednotlivých distribučních sazeb u elektřiny,
- $\boxtimes$  zadání samoodečtu s možností automatického exportu dat do šablony dodavatele a následným odesláním,
- $\boxtimes$  automatický propočet celkových a průměrných nákladů na dodávku komodity elektřiny (neregulovaných nákladů) za zvolené období,
- ☒ automatický propočet celkových a průměrných distribučních nákladů dle příslušného cenového rozhodnutí ERÚ (regulovaných nákladů) za zvolené období,
- ☒ možnost vytvoření predikce spotřeb a nákladů v příštích letech dodávky,
- $\boxtimes$  uložiště dokumentů (faktury, rozpisy záloh, smlouvy apod.),
- ☒ možnost kontroly správnosti dodavatelských faktur za dodávku elektrické energie (systém po zadání spotřeby vypočítá náklady a vytvoří duplikát faktury),
- $\boxtimes$  evidence smluvních vztahů a fakturačních údajů pro zvolené období,
- $\boxtimes$  inteligentní filtr s možností exportu dat do formátu xls v režimu přílohy zadávací dokumentace k veřejné zakázce na výběr dodavatele elektřiny nebo podklad k burzovnímu obchodu,
- ☒ propočet výhodnosti distribučních sazeb odběrných míst elektřiny nízkého napětí,
- ☒ výpočet optimální velikosti hlavního jističe u odběrných míst elektřiny nízkého napětí,
- ☒ výpočet hodnoty optimální rezervované kapacity kombinací roční rezervované kapacity a měsíční rezervované kapacity u odběrů VN / VVN,
- $\boxtimes$  grafické znázornění spotřeb, celkových nákladů, průměrných nákladů a porovnání mezi roky,
- ☐ vytváření FVE odběrných míst,
- ☒ vytváření podřízených odběrných míst,

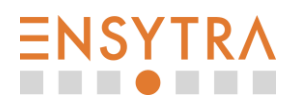

#### Příloha č. 2 – Přehled funkcionalit energetického portálu

- $\boxtimes$  nastavení a vyhodnocení měsíční tolerance spotřeb,
- ☒ přehled spotřeb, nákladů a technických parametrů (měsíční nejvyšší naměřený čtvrthodinový výkon u odběru elektrické energie z napěťové hladiny VN/VVN a nejvyšší denní naměřené maximum u odběru zemního plynu v kategorii SO/VO) za poslední tři roky s možností exportu do xls a pdf.

## **5 Zemní plyn** funkcionality:

- ☐ Definice libovolného období sledovaných dat,
- ☐ dělení odběrných míst na maloodběr, středoodběr a velkoodběr,
- ☐ zadání cen za komoditu zemního plynu (ceníky pevné roční, měsíční či dle koeficientu postupného nákupu),
- □ zadání velikosti denní rezervované pevné kapacity,<br>□ zadání spotřeb (MWh),
- zadání spotřeb (MWh),
- ☐ zadání samoodečtu s možností automatického exportu dat do šablony dodavatele a následným odesláním,
- ☐ automatický propočet celkových a průměrných nákladů na dodávku komodity zemního plynu (neregulovaných nákladů) za zvolené období,
- ☐ automatický propočet celkových a průměrných distribučních nákladů dle příslušného cenového rozhodnutí ERÚ (regulovaných nákladů) za zvolené období,
- ☐ možnost vytvoření predikce spotřeb a nákladů v příštích letech dodávky,
- ☐ uložiště dokumentů (faktury, rozpisy záloh, smlouvy apod.),
- ☐ možnost kontroly správnosti dodavatelských faktur za dodávku zemního plynu (systém po zadání spotřeby vypočítá náklady a vytvoří duplikát faktury),
- ☐ evidence smluvních vztahů a fakturačních údajů pro zvolené období,
- ☐ inteligentní filtr s možností exportu dat do formátu xls v režimu přílohy zadávací dokumentace k veřejné zakázce na výběr dodavatele elektřiny nebo podklad k burzovnímu obchodu,
- ☐ výpočet optimální hodnoty kapacity kombinací denní rezervované pevné kapacity, měsíční rezervované kapacity a denní pevné klouzavé kapacity u odběrů SO/VO,
- ☐ grafické znázornění spotřeb, celkových nákladů, průměrných nákladů a porovnání mezi roky,
- ☐ vytváření podřízených odběrných míst,
- □ nastavení a vyhodnocení měsíční tolerance spotřeb,<br>□ nřehled spotřeb, nákladů a technických parametrů (m
- přehled spotřeb, nákladů a technických parametrů (měsíční nejvyšší naměřený čtvrthodinový výkon u odběru elektrické energie z napěťové hladiny VN/VVN a nejvyšší denní naměřené maximum u odběru zemního plynu v kategorii SO/VO) za poslední tři roky s možností exportu do xls a pdf.

### **6 Teplo** funkcionality:

- $\boxtimes$  Definice libovolného období sledovaných dat,
- $\boxtimes$  definice typu odběrného místa ÚT, ohřev TUV, kombinace ÚT a ohřevu TUV,
- $\boxtimes$  zadání kompletní struktury ceny (ceníky pevné roční, měsíční ceny, nebo dle cenového vzorce),
- $\boxtimes$  zadání spotřeb v GJ nebo MWh pro teplo a ohřev TUV,
- $\boxtimes$  zadání samoodečtu s možností automatického exportu dat do šablony dodavatele a následným odesláním,<br> $\boxtimes$  automatický propočet celkových a průměrných nákladů za zvolené období
- ☒ automatický propočet celkových a průměrných nákladů za zvolené období,
- ☒ automatický přepočet GJ-MWh,
- $\boxtimes$  možnost vytvoření predikce spotřeb a nákladů v příštích letech dodávky,<br>  $\boxtimes$  uložiště dokumentů (faktury, roznisy záloh, smlouvy anod.)
- $\boxtimes$  uložiště dokumentů (faktury, rozpisy záloh, smlouvy apod.),<br> $\boxtimes$  možnost kontroly správnosti dodavatelských faktur za dod
- ☒ možnost kontroly správnosti dodavatelských faktur za dodávku tepla (systém po zadání spotřeby vypočítá náklady a vytvoří duplikát faktury),
- $\boxtimes$  inteligentní filtr s možností exportu dat do formátu xls,
- ☒ grafické znázornění spotřeb, celkových nákladů, průměrných nákladů a porovnání mezi roky,
- ☒ vytváření podřízených odběrných míst,
- ☐ rozúčtování nákladů na tepelnou energii mezi konečné spotřebitele dle vyhlášky č. 372/2001 do konce roku 2015 a vyhlášky č. 269/2015 od 1. 1. 2016,
- ☒ nastavení a vyhodnocení měsíční tolerance spotřeb.

### **7 Voda** funkcionality:

- $\boxtimes$  Definice libovolného období sledovaných dat,
- $\boxtimes$  definice typu odběrného místa pouze vodné, vodné i stočné (příp. srážky), pouze srážky, vodné a stočné s odpočtem závlahy,
- $\boxtimes$  zadání kompletní struktury ceny (ceníky pevné roční či měsíční) za vodné a stočné (srážky),<br> $\boxtimes$  zadání spotřeb (m<sup>a</sup>) za vodné příp. srážky, i s možností odnočtu závlahy ze stočného
- zadání spotřeb (m<sup>3</sup>) za vodné příp. srážky, i s možností odpočtu závlahy ze stočného,
- $\boxtimes$  zadání spotřeb (m<sup>3</sup>) pro spotřebu TUV,
- ☒ možnost vytvoření predikce spotřeb a nákladů v příštích letech dodávky,
- $\boxtimes$  zadání samoodečtu s možností automatického exportu dat do šablony dodavatele a následným odesláním,
- ☒ uložiště dokumentů (faktury, rozpisy záloh, smlouvy apod.),
- ☒ možnost kontroly správnosti faktur za dodávku vody (systém po zadání spotřeby vypočítá náklady a vytvoří duplikát faktury),
- $\boxtimes$  inteligentní filtr s možností exportu dat do formátu xls,
- $\boxtimes$  grafické znázornění spotřeb, celkových nákladů, průměrných nákladů a porovnání mezi roky,
- ☒ vytváření podřízených odběrných míst,
- $\boxtimes$  nastavení a vyhodnocení měsíční tolerance spotřeb.

### **8 Rozúčtování energie a služeb** funkcionality:

- ☐ Evidence neomezeného počtu budov určených k rozúčtování energie,
- ☐ rozdělení budov do jednotek s nastavením plochy, přiřazení komodit k jednotce,
- ☐ komodita elektrická energie, zemní plyn a studená voda uživatel definuje vlastní způsob rozpočtu nákladů vůči vztažné hodnotě (náměr měřidel, m2, počet osob, vlastní/společná spotřeba atd.),
- ☐ komodita teplo, teplá voda rozúčtování nákladů dle platné vyhlášky č. 269/2015 Sb., o rozúčtování nákladů na vytápění a společnou

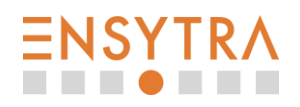

přípravu teplé vody pro dům (aplikace případných změn legislativy zahrnuta v měsíčním paušálu), je možno definovat poměr základní složky vs. spotřební složky a poměr UT/TUV,

- ☐ rozúčtování služeb (ostraha, úklid, výtah),
- □ podružná měřidla lze dělit do stromové struktury,<br>□ vytváření virtuálních podružných měřidel, pro rozi
- □ vytváření virtuálních podružných měřidel, pro rozúčtování se zbytkem místo poměrového rozúčtování,<br>□ možnost nastavení práv uživatele s omezením na iednotlivé budovy.
- □ možnost nastavení práv uživatele s omezením na jednotlivé budovy,<br>□ výstup v podobě přílohy daňového dokladu splňující zákonné páležit
- ☐ výstup v podobě přílohy daňového dokladu splňující zákonné náležitosti,
- ☐ kontrola stavů měřidel, aby nedocházelo k přetokům podružných měřidel vůči nadřazenému měřidlu,
- ☐ grafické zobrazení měřidel v objektu s navázanými jednotkami,
- □ grafické zobrazení jednotek v objektu s navázanými měřidly,
- ☐ spotřeby a náklady podružných měřidel s možností exportu,
- □ hromadný export spotřeb a nákladů fakturačních měřidel s rozúčtováním na střediska,<br>□ manuální korekce jednotlivých rozúčtování nři zachování celkových vstupních nákladů
- ☐ manuální korekce jednotlivých rozúčtování při zachování celkových vstupních nákladů.

## **9 LDS** funkcionality:

- ☐ Evidence neomezeného počtu odběrných míst v LDS,
- ☐ validace a vygenerování EAN dle přiděleného rozsahu EANů,
- □ rozdělení odběrných míst na interní spotřebu (bez distribuční sazby) a externí zákazník (s distribuční sazbou),<br>□ výnočet nákladů na distribuci dle platného cenového rozhodnutí ERU
- výpočet nákladů na distribuci dle platného cenového rozhodnutí ERU,
- ☐ podklad pro fakturaci odběrných míst na základě stavu měřidla,
- ☐ po předání přístupových údajů na OTE, možnost nastavení automatické komunikace s OTE pomocí API.

### **10 Dispečer vytápění** funkcionality:

- ☐ Vyhodnocování efektivity vytápění budov pomocí jednoduchého grafického přehledu (semafor),
- ☐ definice normované spotřeby na vytápění budovy,
- □ nastavení tolerančního pásma,<br>□ automatické vyhodnocení spot
- □ automatické vyhodnocení spotřeby normované vs. skutečné v GJ a CZK,<br>□ zobrazení sumáře na nástěnce:
	- zobrazení sumáře na nástěnce:
		- o počet budov pod tolerancí, v toleranci a mimo toleranci,
			- o bilance spotřeby (GJ),
			- o bilance nákladů (CZK).

# **11 Veřejné osvětlení** funkcionality:

- ☐ Definice libovolného období sledovaných dat,
- ☐ bližší technická evidence veřejného osvětlení:
	- o identifikační číslo: (číslo rozvaděče),
	- o bližší popis umístění,
	- o materiál: kov, plast,
	- o stáří,
	- o provedení: zazděný, v pilíři, na stožáru,
	- o celkový instalovaný příkon: Př.: 3x25 A, 14 kW,
	- o typ měření (přímé/nepřímé),
	- o revize (datum provedení a platnost + přílohou RZ),
	- o počet a typ kabelových obvodů (Př.: přívod AYKY-J 4x70 mm2, odvod CYKY-J 4x10, atd.),
	- o počet, provedení a umístění podružných rozvaděčů VO,
	- o počet světelných bodů napojených na RVO,
	- o typy, výška a počet sloupů,
	- o typy a počet svítidel,
	- o regulace (ano/ne),
	- o automatický provoz (soumrakový spínač, astrohodiny, impulz z jiného RVO),
- ☐ zadání cen za komoditu elektřiny (ceníky pevné roční, měsíční či dle koeficientu postupného nákupu),
- □ zadání velikosti hlavního jističe u odběrů NN,<br>□ zadání spotřeb (MWh).
- zadání spotřeb (MWh).
- ☐ kontrola správnosti nastavení jednotlivých distribučních sazeb u elektřiny,
- ☐ zadání samoodečtu s možností automatického exportu dat do šablony dodavatele a následným odesláním,
- ☐ automatický propočet celkových a průměrných nákladů na dodávku komodity elektřiny (neregulovaných nákladů) za zvolené období,
- ☐ automatický propočet celkových a průměrných distribučních nákladů dle příslušného cenového rozhodnutí ERÚ (regulovaných nákladů) za zvolené období,
- ☐ možnost vytvoření predikce spotřeb a nákladů v příštích letech dodávky,
- ☐ uložiště dokumentů (faktury, rozpisy záloh, smlouvy, apod.),
- ☐ možnost kontroly správnosti dodavatelských faktur za dodávku elektrické energie (systém po zadání spotřeby za kontrolované období sám vypočítá dle cenového rozhodnutí ERÚ regulované náklady, dle ceny komodity obchodníka i náklady neregulované, čímž vytvoří duplikát faktury),
- ☐ evidence smluvních vztahů a fakturačních údajů pro zvolené období,
- ☐ inteligentní filtr s možností exportu dat do formátu xls v režimu přílohy zadávací dokumentace k veřejné zakázce na výběr dodavatele elektřiny nebo podklad k burzovnímu obchodu,
- ☐ propočet výhodnosti distribučních sazeb odběrných míst elektřiny nízkého napětí,
- ☐ výpočet optimální velikosti hlavního jističe u odběrných míst elektřiny nízkého napětí,
- □ výpočet hodnoty optimální rezervované kapacity kombinací roční rezervované kapacity a měsíční rezervované kapacity u odběrů VN / VVN,<br>□ erafické znázornění spotřeb. celkových nákladů. průměrných nákladů a porovnání mezi
- ☐ grafické znázornění spotřeb, celkových nákladů, průměrných nákladů a porovnání mezi roky,
- ☐ vytváření podřízených odběrných míst.

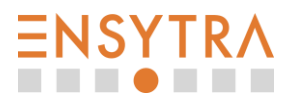

#### Příloha č. 2 – Přehled funkcionalit energetického portálu

#### **12 QR kódy** funkcionality:

- ☐ Jednoduché zadání samoodečtu prostřednictvím mobilního telefonu (po naskenování QR kódu se otevře prohlížeč internetu pro zadání samoodečtu),
- ☐ získání QR kódu z již vytvořených skupin odběrných míst,
- ☐ vygenerované QR kódy jsou připraveny k tisku na samolepící etikety ve formátu 70 x 48 mm.

### **13 Autodoprava** funkcionality:

- ☐ Evidence neomezeného počtu osobních aut a ostatní techniky (sekačky, křovinořezy, pily apod.),
- ☐ hlídání a upozornění na končící STK,
- ☐ měsíční stavy km, načerpaného PHM v litrech a náklady v CZK,
- □ záznamy o stavu pneumatik a přezutí,<br>□ detailní evidence dokladů k vozidlu ro
- detailní evidence dokladů k vozidlu roztříděné do kategorií materiál, pneu, oleje, opravy, ostatní,
- ☐ automatický propočet spotřeb na MWh k zjištění energetické hospodárnosti,
- ☐ automatická komunikace pomocí webových služeb do externích systémů.

#### **14 Odpady** funkcionality:

- ☐ Slouží k centrální průběžné evidenci svozu odpadů všech typů,
- ☐ splnění ohlašovací povinnosti dle zákona o odpadech č. 185/2001 sb.,
- ☐ příprava dat pro import do ISPOP,
- ☐ správa druhů odpadů a partnerů pro nakládání s odpady.

## **15 Dotazník** funkcionality:

- ☐ Interaktivní sběr dat od podřízených subjektů, pomocí uživatelsky definovaného formuláře,
- ☐ neomezená možnost tvorby vlastních dotazů a variability odpovědí,
- □ e-mailové upozornění na nový dotaz od zadavatele,<br>□ e-mailové upozornění v případě nevvolnění dotazní
- e-mailové upozornění v případě nevyplnění dotazníku v den termínu odevzdání.

# **16 Nákup energie** funkcionality:

- Realizace nákupu na bázi ročních, kvartálních, nebo měsíčních velkoobchodních produktů (u plynu navíc produktů sezónních),
- ☐ on-line informace o vývoji velkoobchodních cen elektřiny a zemního plynu ze světových burz (www.pxe.cz a www.eex.com) možnost individuálního nastavení výstupů v podobě grafů a pravidelného reportingu vývoje cen formou e-mailu,
- ☐ možnost nastavit zasílání upozornění emailem při pohybu velkoobchodní ceny nad nebo pod stanovenou hodnotu,
- ☐ automatická realizace postupného nákupu při dosažení stanovené hodnoty velkoobchodní ceny komodity,
- ☐ pravidelný měsíční reporting postupných nákupů.

# **17 Energetický management dle ISO 50001:**

- ☐ Automatizované emaily vyzývající energetické manažery a představitele PO ke splnění úkolů,
- ☐ implementace rozdělení PO do kategorií dle celkových spotřeb a složitosti energetického hospodářství,
- ☐ automatizované vkládání fakturovaných spotřeb energie z elektronických podkladů jejich dodavatelů,
- ☐ specifikace oblastí významného užití energie na jednotlivých PO nebo budovách,
- ☐ specifikace dvou vztažných veličin a jejich hodnot,
- □ definice EnPI jako poměr spotřeby v oblasti významného užití energie a vybrané vztažné veličiny,<br>□ implementace měřicího plánu.
- implementace měřicího plánu.
- ☐ automatizované sledování odchylek od předpokládaných nebo plánovaných spotřeb a jejich vypořádání,
- ☐ přehled relevantní legislativy a kontrola jejího plnění.

#### **18 Revize, kontroly a prohlídky**

- ☐ Evidence všech povinností v rámci Facility Managementu ve vztahu k objektu pro oblast:
	- o Kontrola systémů vytápění
	- o Klimatizační systémy
	- o Elektrické zařízení objektu
	- o Elektrické spotřebiče
	- o Hromosvody
	- o Plynová zařízení
	- o Kotelny a detektory plynů
	- o Spalinové cesty (komíny)
	- o Tlakové nádoby stabilní
	- o Výtahy
	- o Zdvihací zařízení
	- o Technické vybavení pracoviště
	- o PBZ Hasicí přístroje (HP)
	- o PBZ Požární hydranty
	- o PBZ Přetlakové a podtlakové ventilátory
	- o PBZ Požární žebříky
	- o PBZ Požární uzávěry
	- o PBZ Zařízení pro odvod tepla a kouře (ZOTK)
	- o PBZ Autonomní hlásiče požáru
	- o PBZ EPS
	- o PBZ Nouzové osvětlení
	- o PBZ Stabilní hasící zařízení (SHZ)
	- o PBZ Záložní zdroj
- ☐ aktualizace při legislativních změnách,
- ☐ jednoduchý přehled všech revizí, kontrol, prohlídek na přidělených budovách

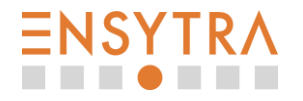

#### Příloha č. 2 – Přehled funkcionalit energetického portálu

- □ grafické znázornění při blížící se expiraci revize, prohlídky, kontroly (do 3 měsíců do expirace oranžově, expirováno červeně),<br>□ e-mailové upozornění odpovědné osobě na blížící se expiraci. či již expirované revize. ko
- □ e-mailové upozornění odpovědné osobě na blížící se expiraci, či již expirované revize, konroly, prohlídky,<br>□ možnost evidovat nasmlouvané firmy propojené s revizí, kontrolou, prohlídkou.
- ☐ možnost evidovat nasmlouvané firmy propojené s revizí, kontrolou, prohlídkou.

## **19 Úroveň servisu:**

- $\boxtimes$  Záruční servis nejméně po celou dobu užívání nástroje,<br> $\boxtimes$  údržba a uperade po celou dobu užívání nástroje.
- $\boxtimes$  údržba a upgrade po celou dobu užívání nástroje,<br> $\boxtimes$  uživatelská podpora v pracovních dnech od 8:00 d
- ☒ uživatelská podpora v pracovních dnech od 8:00 do 14:00,
- $\boxtimes$  zajištění komunikace s uživatelem přímo prostřednictvím on-line chatu v systému, telefonicky a e-mailem,
- ☒ jednorázové úvodní zaškolení uživatelů,
- $\boxtimes$  zadávání údajů z faktur za uživatele do systému,
- $\boxtimes$  automatické zasílání reportu služeb realizovaných během měsíce vybraným uživatelům systému,
- $\boxtimes$  systémové hlídání aktivity uživatelů a jejich práce s dokumenty a vkládáním dat z faktur s možností reportingu do emailu nadřízeným uživatelům,
- $\boxtimes$  automatické hlídání aktuálnosti dat v systému, včetně reportingu definovaným uživatelům,<br> $\boxtimes$  vysoká bezpečnost dat
	- ☒ vysoká bezpečnost dat
		- o SLA 99,96%,
		- o Geocluster,
		- o Shadow Copy celého serveru,
		- o separátní zálohování databáze,
		- o HTTPS,
		- o povolené pouze potřebné porty.

## **20 Specifikace uživatelských oprávnění:**

- $\boxtimes$  Administrátor má v profilu k dispozici všechna data (všech subjektů), má oprávnění je upravovat a zároveň zřizovat přístupy dalším uživatelům,
- ☒ uživatel všechny osoby používající komoditní software EnergyBroker nespadající pod funkci administrátora
	- o každému uživateli může být nastaveno právo:
		- zápisu,
		- exportu dat, grafického zobrazení dat,
		- omezení zobrazovaných dat v rámci podřízených subjektů, skupin odběrných míst nebo jednotlivých odběrných míst.

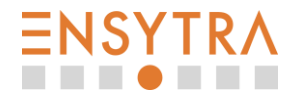